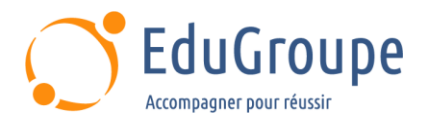

# **DFSMS Implémentation**

Référence : **IBMSS84** Durée : **4 jours** Certification : **Aucune**

# **CONNAISSANCES PREALABLES**

• 1-Avoir suivi la formation "Introduction aux sous-systèmes de stockage de données" ou posséder les connaissances et compétences équivalentes. • 2-Avoir suivi la formation Fondamentaux de la gestion du stockage ou posséder les compétences et connaissances équivalentes. • 3-Avoir des connaissances de base en langue anglaise car le support de cours est en langue anglaise.

# **PROFIL DES STAGIAIRES**

• Responsables du développement et de la mise en œuvre de techniques efficaces de gestion du stockage.

## **OBJECTIFS**

• Etablir une configuration DFSMS pour appliquer automatiquement les politiques de gestion du stockage de votre installation. • Convertir les exigences de niveau de service en paramètres appropriés pour la classe de données, la classe de stockage, la classe de gestion et les groupes de stockage. • Créer et tester des routines de sélection automatique de classe (ACS). • Convertir des volumes et déplacer des données vers des volumes gérés par le système avec DFSMS Data Set Services (DFSMSdss). • Spécifier les paramètres de classe de gestion et de groupe de stockage appropriés pour le traitement DFSMS Hierarchical Storage Management (DFSMShsm) des ensembles de données gérés par le système. • Prévoir de maintenir votre environnement DFSMS à l'aide de Naviquest. • Etablir des procédures pour contrôler, gérer et récupérer le sous-système de gestion du stockage avec ISMF et les commandes de l'opérateur. • Élaborer un plan de mise en œuvre du DFSMS.

# **CERTIFICATION PREPAREE**

Aucune

# **METHODES PEDAGOGIQUES**

- Mise à disposition d'un poste de travail par stagiaire
- Remise d'une documentation pédagogique numérique pendant le stage
- La formation est constituée d'apports théoriques, d'exercices pratiques, de réflexions et de retours d'expérience
- Le suivi de cette formation donne lieu à la signature d'une feuille d'émargement

## **FORMATEUR**

Consultant-Formateur expert DFMS

## **METHODE D'EVALUATION DES ACQUIS**

- Auto-évaluation des acquis par le stagiaire via un questionnaire
- Attestation des compétences acquises envoyée au stagiaire
- Attestation de fin de stage adressée avec la facture

# **CONTENU DU COURS**

#### **Présentation du cours et aperçu du DFSMS**

• Spécifier les fonctions d'administration du stockage qui peuvent être exécutées automatiquement par le système

• Identifier les types de services d'ensemble de données qui doivent être établis en négociant des accords de niveau de service

Mettre en corrélation les exigences de service d'ensemble de données avec les composants de configuration SMS : classe de données, classe de

[infos@edugroupe.com](mailto:infos@edugroupe.com) 01 71 19 70 30 [www.edugroupe.com](http://www.edugroupe.com/)

stockage, classe de gestion, groupe de stockage et routines de sélection automatique de classe

#### **Activation des SMS**

Identifier les fonctions éligibles à l'exploitation avec l'installation de DFSMS Data Facility Product (DFSMSdfp) et l'activation de SMS

- Créer des ensembles de données de contrôle SMS
- Code SYS1.PARMLIB opérandes nécessaires pour faire apparaître les SMS

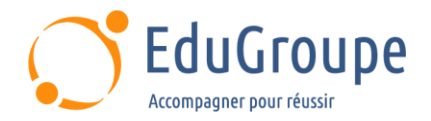

- Créer une configuration minimale
- Activer une configuration

#### **Ecriture de routines ACS**

- Identifier le but des routines ACS
- Développer une compréhension des énoncés
- Faire la différence entre les littéraux et les masques

• Décrire les variables de lecture disponibles dans les routines ACS

#### **Gestion des ensembles de données temporaires**

• Créer/modifier des classes de stockage et des groupes de stockage

• Identifier les étapes d'installation et d'utilisation du kit de démarrage

- Ecrire des routines ACS pour gérer des ensembles de données temporaires
- Activer un système pour gérer des ensembles de données temporaires
- Commandes de code pour changer l'état du volume/groupe du SMS

• Emettre des commandes d'opérateur pour afficher l'état actuel

## **Exploitation du DFSMS**

• Décrire le but de la classe de données

- Identifier les fonctionnalités que la classe de données peut exploiter
- Créer des ensembles de données à l'aide du paramètre d'espace

• Définir la méthode d'accès au stockage virtuel (VSAM) et les attributs de volume pour la classe de données

• Identifier des ensembles de données particuliers et leur exploitation à travers la classe de données

## **Gestion des ensembles de données permanents**

• Créer/modifier des classes de données, des classes de stockage, des classes de gestion et des groupes de stockage

• Traduire les accords de niveau de service actuels (DFSMShsm) en paramètres de classe de gestion

Identifier les alternatives et les préoccupations pour les conventions de dénomination standard

• Etablir les contrôles pour la sauvegarde automatique des ensembles de données

• Etablir les contrôles pour le vidage automatique du volume

• Ecrire des routines ACS pour gérer les données permanentes

• Créer une configuration qui gère des ensembles de données permanents

- Créer un nouvel ensemble de données gérées
- Identifier la fonction de sortie de classe de stockage fournie par l'offre de processus d'installation

personnalisée (CBIPO) et les enregistrements de l'unité de gestion du système (SMF) qui en résultent

## **Utilisation de Naviquest**

- Créer des cas de test avec Naviquest
- Effectuer des tâches d'administration de stockage par lots
	- Créer des rapports DFSMS en ligne
- Créer des commandes de modèle à l'aide de **Naviguest**
- Utiliser la macro COPYFILT

## **Préparation de l'appareil et déplacement des données**

- Initialiser les volumes comme gérés par le système
- Déplacer des données vers/hors du contrôle géré par le système
- Convertir des volumes vers/depuis le système géré
- Déplacer des données pour utiliser de nouvelles capacités matérielles

## **Contrôle du DFSMS**

• Commandes de code pour modifier l'état du volume/groupe SMS

• Emettre des commandes pour enregistrer les configurations et utiliser un autre ensemble de données de contrôle actif (ACDS)

• Emettre une commande pour utiliser un autre ensemble de données de communication (COMMDS)

• Emettre des commandes VARY SMS

• Communiquer avec l'administrateur de la sécurité au sujet des exigences de gestion du stockage

## **Autres considérations**

- Etablir un plan de mise en œuvre du SGS
- Localiser les sources des listes de contrôle de planification de la mise en œuvre

Identifier les outils disponibles pour documenter le système actuel

• Identifier plusieurs sites à prendre en compte pour la récupération et l'exploitation

*Notre référent handicap se tient à votre disposition au 01.71.19.70.30 ou par mail à [referent.handicap@edugroupe.com](mailto:referent.handicap@edugroupe.com) pour recueillir vos éventuels besoins d'aménagements, afin de vous offrir la meilleure expérience possible.*